#### POP-RS / CERT-RS

# **NetFlow para clientes do POP-RS**

João Marcelo Ceron

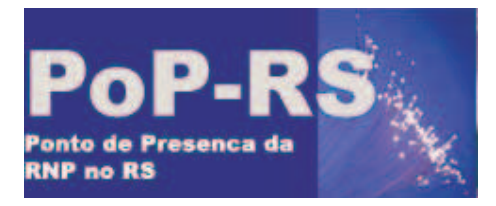

# **Sumário**

- Introdução
- Netflow
- Ferramentas Implementadas
- Relatórios Disponíveis
- Exemplos
- Conclusões

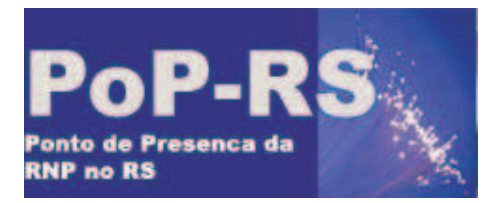

#### **Necessidades <sup>e</sup> limitações das ferramentas atuais**

- Em geral
	- RMON2
	- SNMP (estatísticas)
	- Informações básicas falta granularidade
	- Sniffers (Ethereal, Lan Explorer, tcpdump, snort, ...)
	- Baixo desempenho para cargas acima de 10Mbps

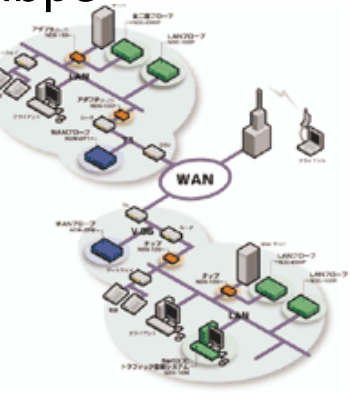

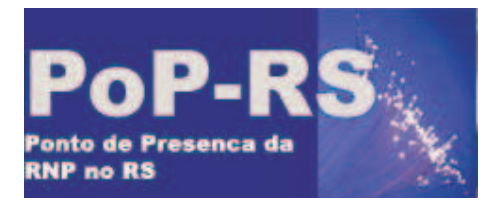

# **Introdução**

- Quem são os top usuários ?
	- Quanto tempo <sup>o</sup> usuário esta na rede ?
	- Qual é <sup>a</sup> porcentagem de tráfego utilizada por determinado host ?
	- Que aplicações são mais utilizadas ?
	- Engenharia de tráfego
	- Segurança

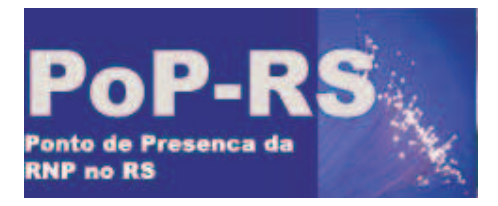

# **Introdução**

- Quem são os top usuários ?
	- Quanto tempo <sup>o</sup> usuário esta na rede ?
	- Qual é <sup>a</sup> porcentagem de tráfego utilizada por determinado host ?
	- Que aplicações são mais utilizadas ?
	- Engenharia de tráfego
	- Segurança

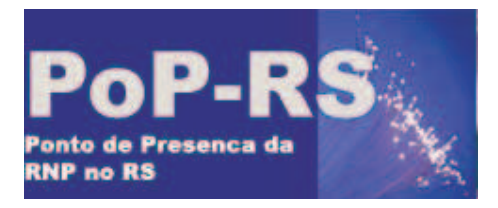

### **Monitoramento por fluxo**

- Fluxo
	- Sequência unidirecional de pacotes entre dois pontos de comunicação.
- NeTraMet: o próprio administrador define que caracteristicas seram exportadas - RFC 2123.
- NetFlow: define sete caracteristicas

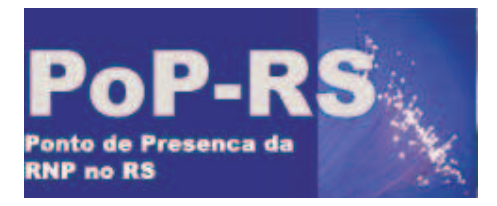

#### **Netflow**

- Um padrão de exportaçaõ de fluxos desenvolvido pela CISCO.
- Disponível:
	- Roteadores Cisco
	- Roteadores Juniper
	- Roteadores Extreme
	- Plataformas \*UNIX
		- Fprobe
		- Nprobe

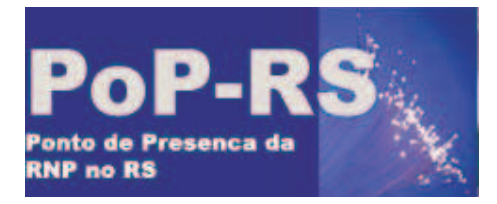

**College** 

# POP-RS / Rede Tchê

#### **Fluxo de Informações no Netflow**

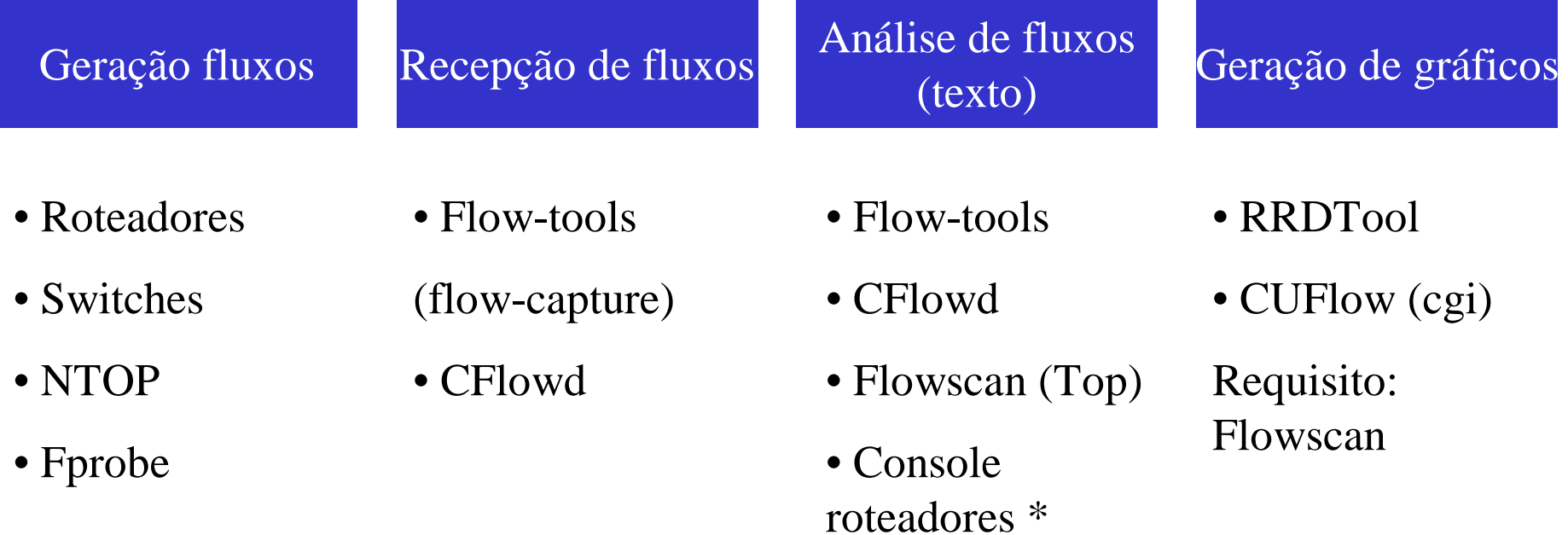

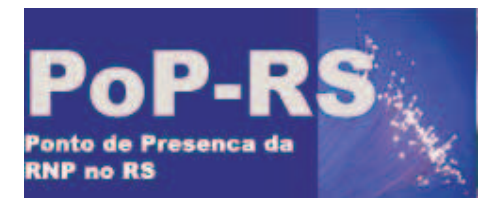

### **Netflow**

- Define um tupla com:
	- IP de origem
	- IP de destino
	- Porta de Origem
	- Porta de destino
	- Tipo de Protocolo
	- TOS ( Type of service )
	- Interface de entrada

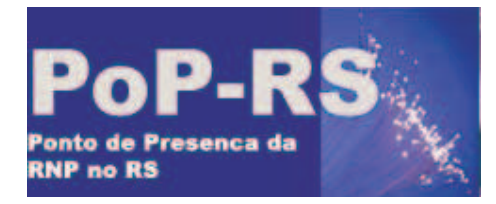

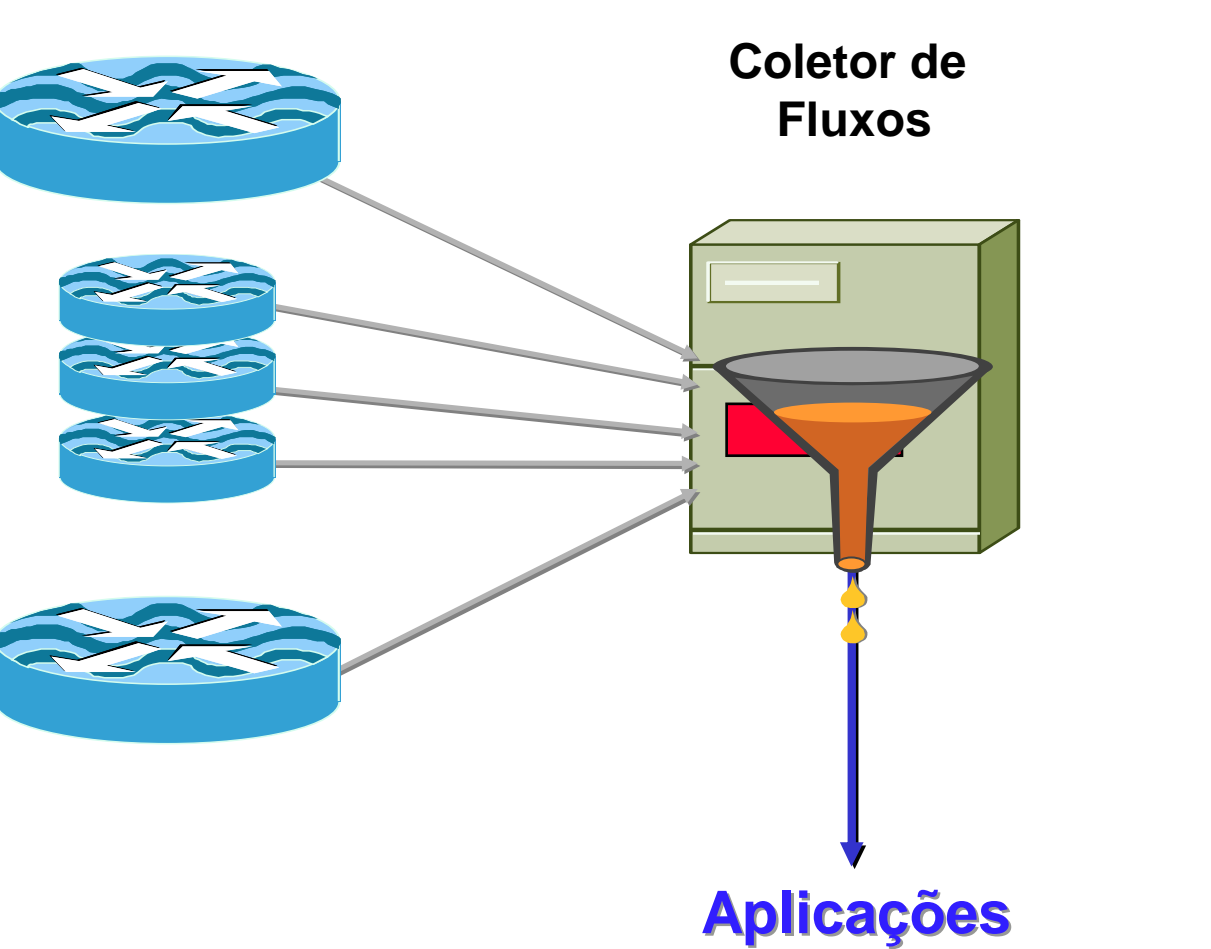

**NetFlow** 

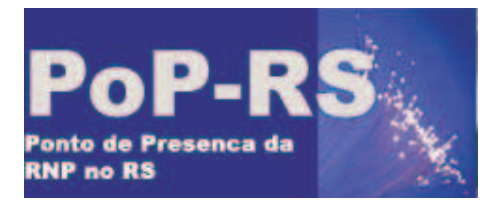

### **Netflow**

- Um novo fluxo é criado quando um pacote é recebido <sup>e</sup> não pertence <sup>a</sup> nenhum outro fluxo existente.
- Um fluxo expira quando:
	- Permanece inativo por mais de 15 segundos
	- Sua duração excede 30 minutos
	- Uma conexao TCP é encerrada por um FIN ou RST
	- Tabela de fluxos estiver cheia

#### **Coleta e análise**

#### flow-cat ft-v05.2005-07-12.110000-0300 | flow-print | head

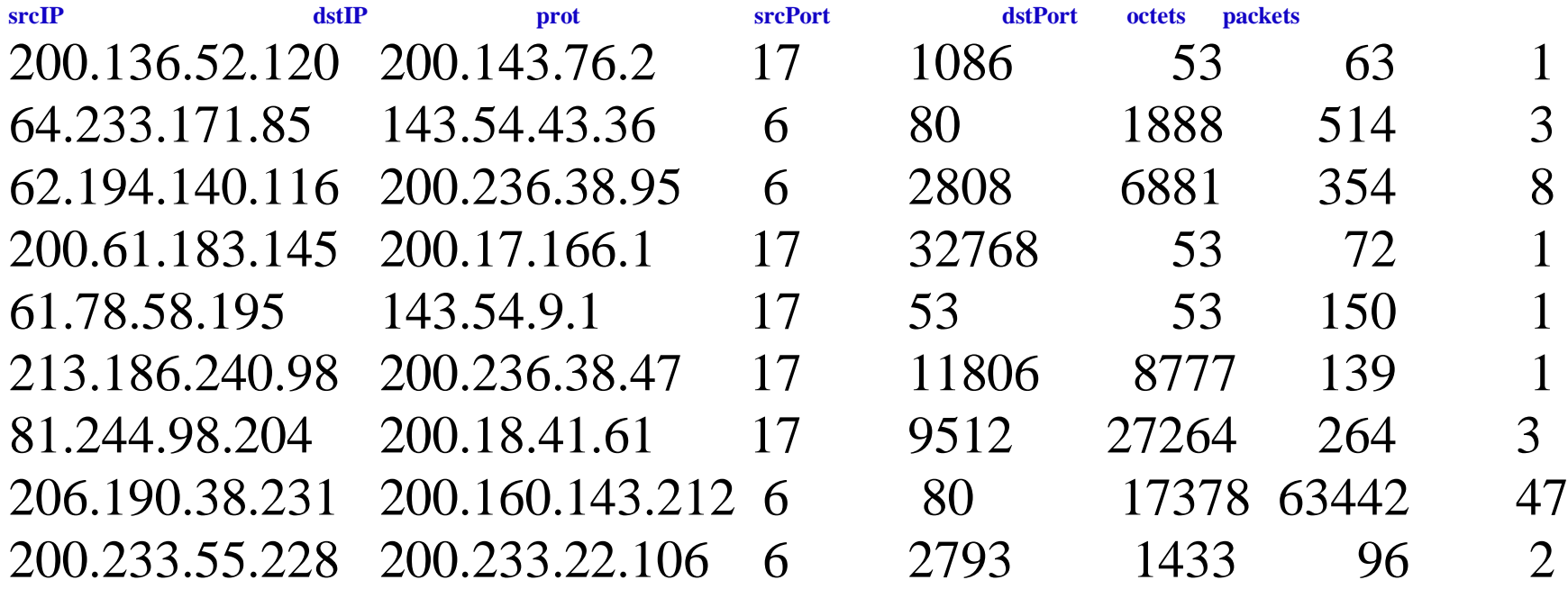

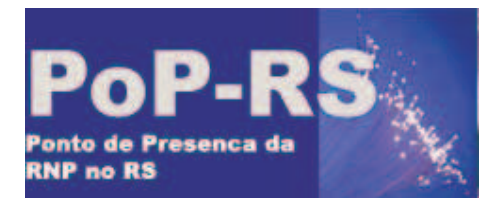

### **Coleta de dados**

- Coleta é feita a cada 5 minutos
- 155Mbits
	- 5 minutos de coleta -> 15Mbytes\*
	- Total diário -> 3,2Gbytes\*
	- \* dados compactados

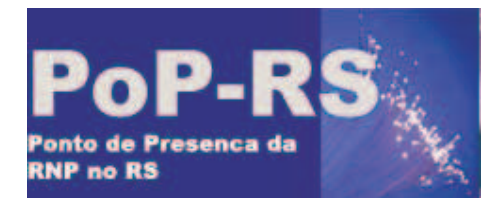

#### **Fluxo de Informações no Netflow**

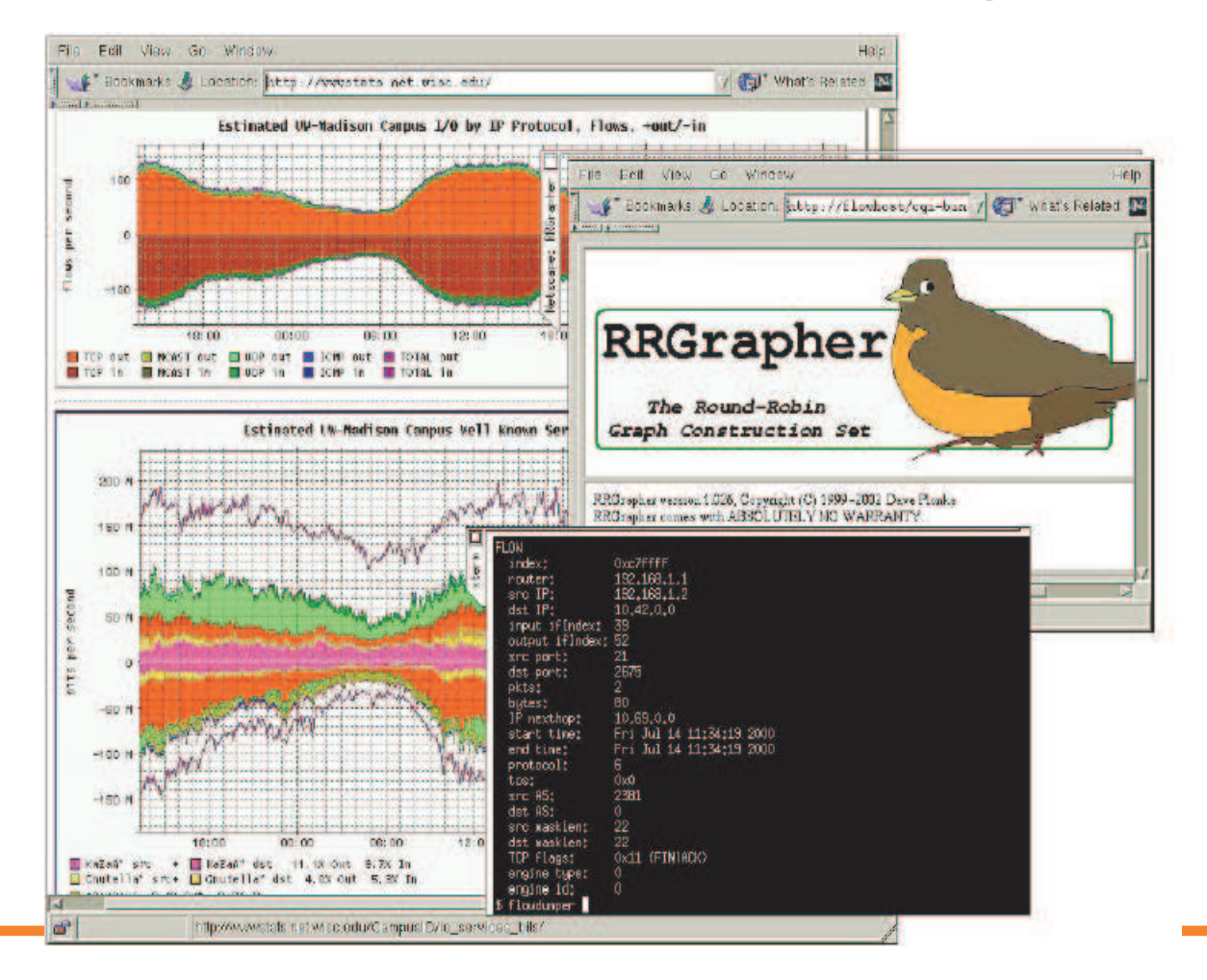

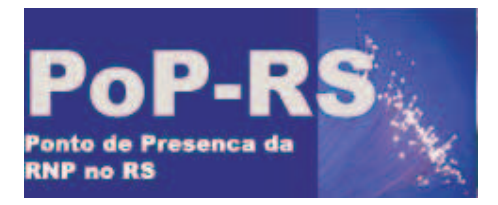

- Flowscan
	- Script Perl
	- Responsável pela geração de gráficos
	- Armazena dados em base de dados RRD
	- Gera alguns relatórios

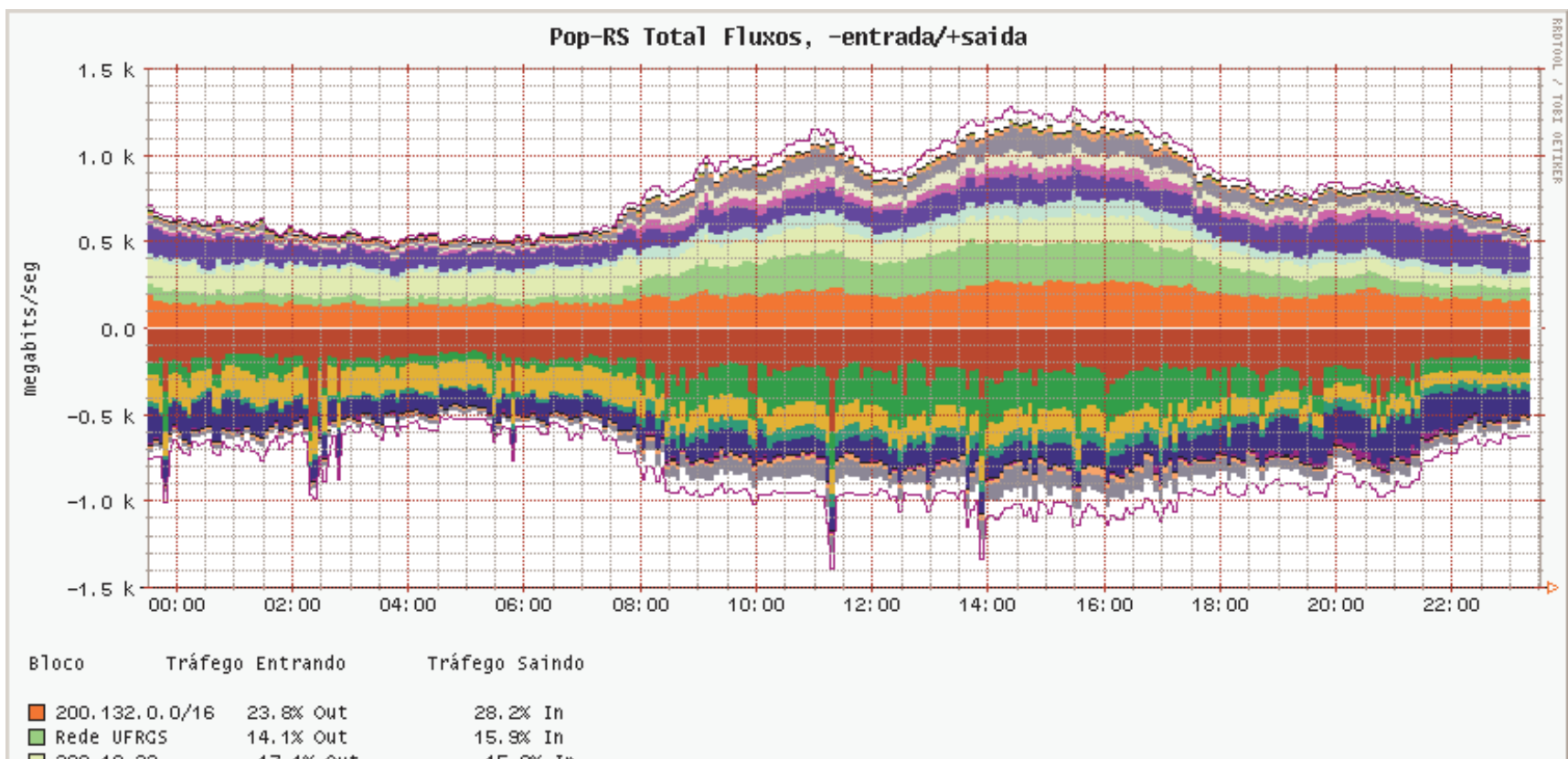

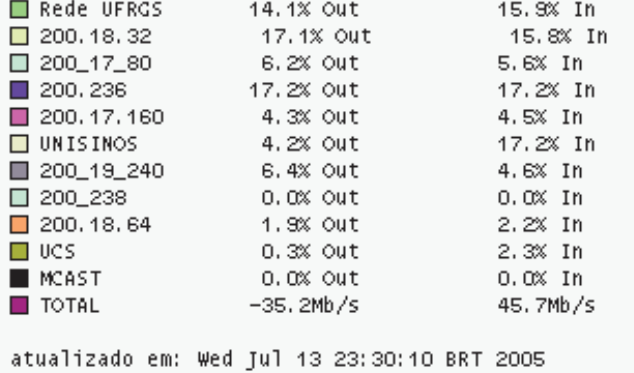

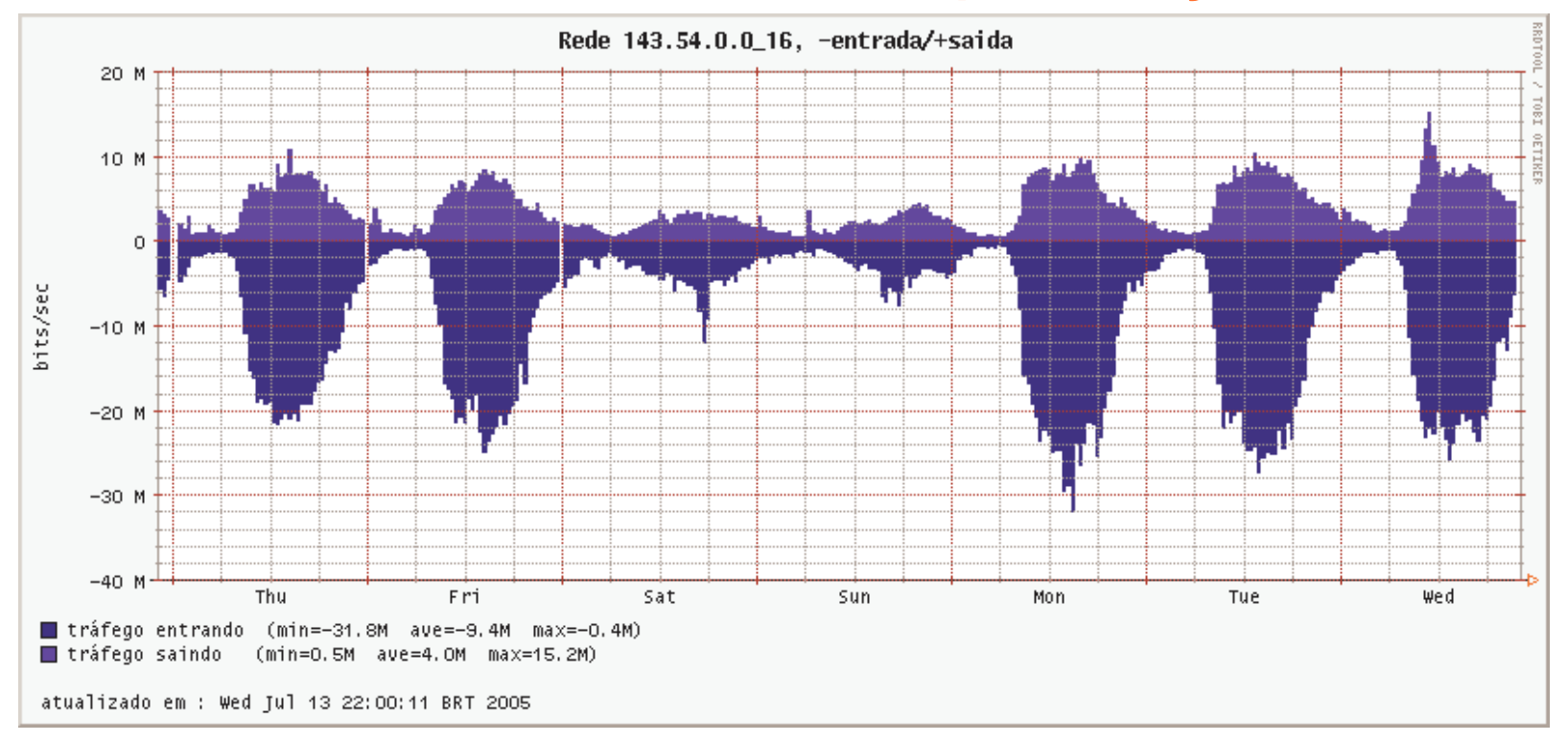

#### Rede 143.54.0.0\_16, Fluxos, -entrada/+saida 300 التزاز 200 100 bits/sec  $\circ$ 51 **JA** ij٣  $-100$  $-200$ Ĺ. فتساز Į. U)  $-300$  $-400 -$ Thu Fri Sat sûn Mon Tue wed  $\Box$  out  $\Box$  in atualizado em : Wed Jul 13 22:00:14 BRT 2005

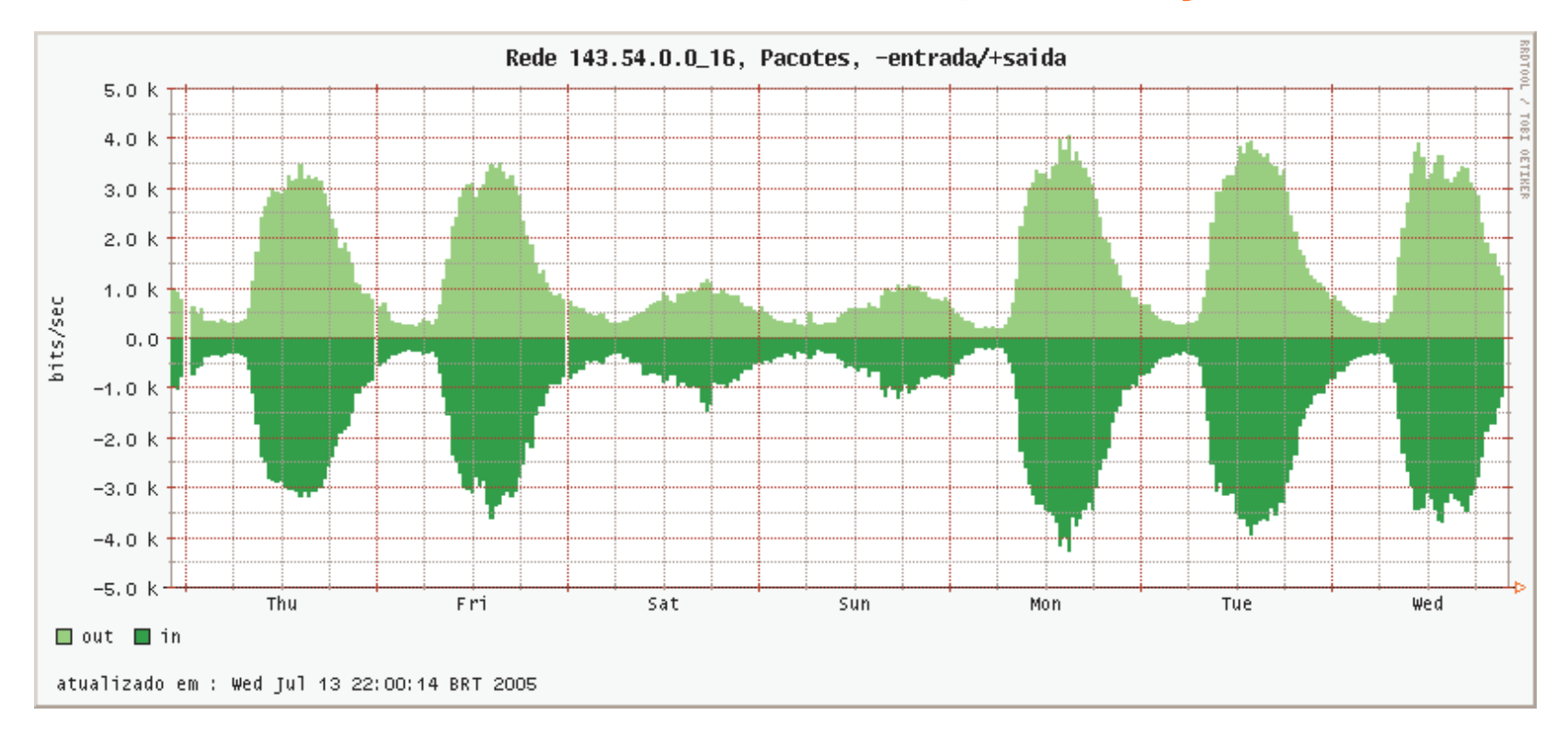

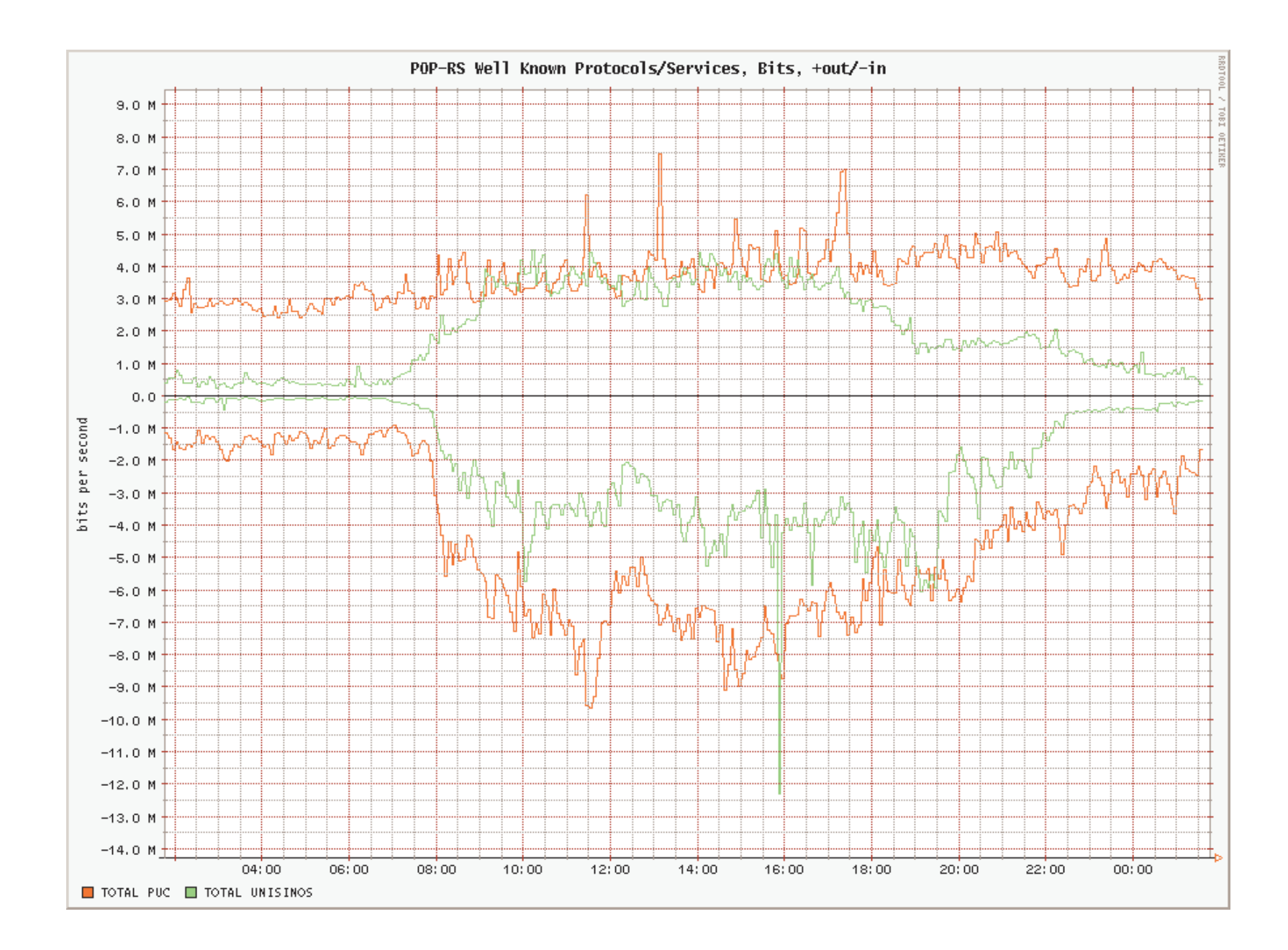

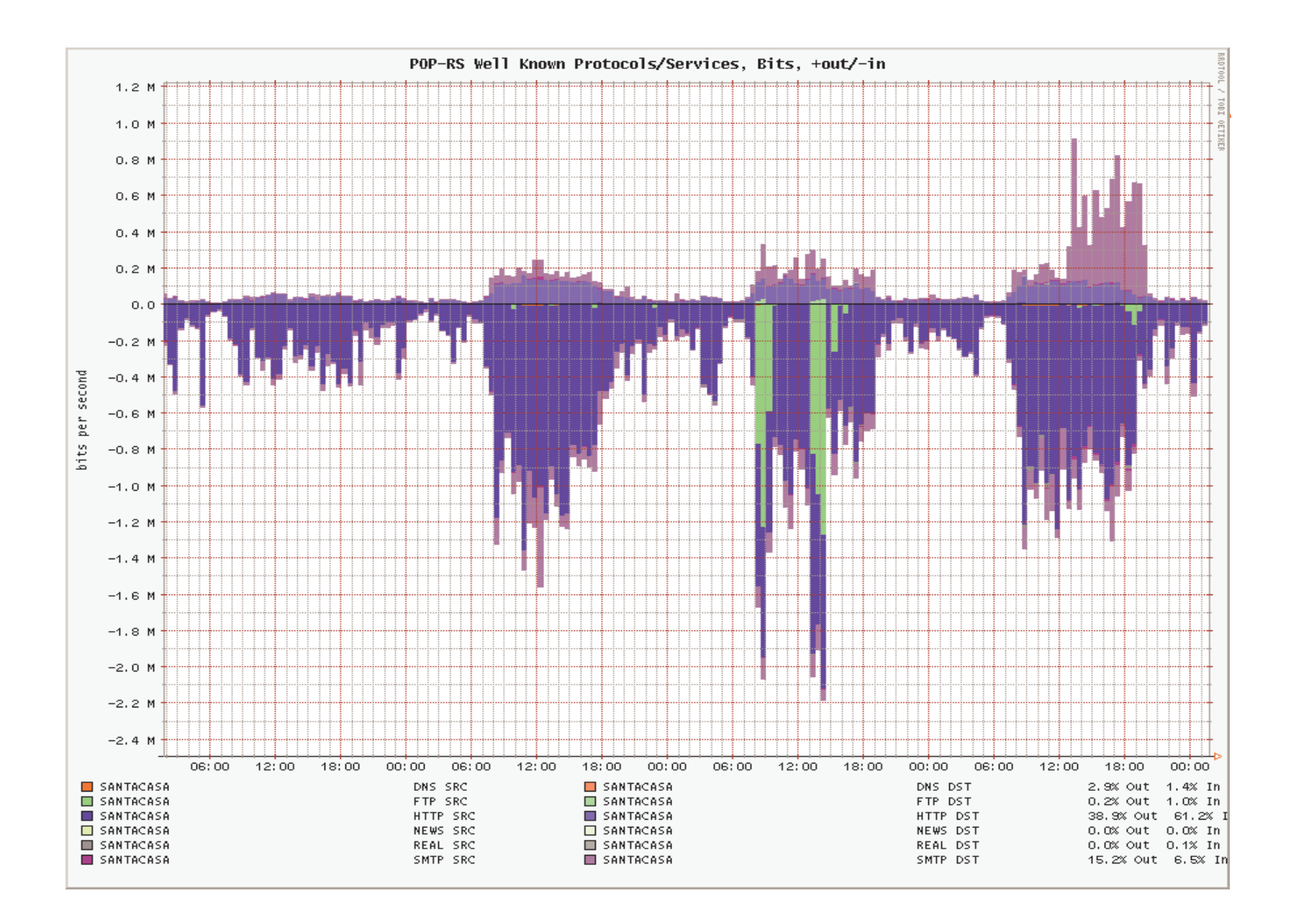

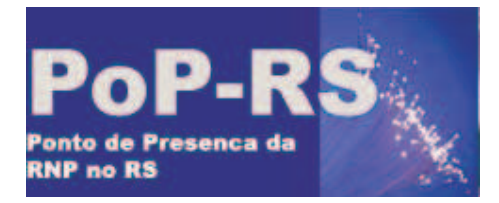

### **Implementação no POP-RS**

Top 20 143.54.0.0/16 hosts by bytes out for five minute flow sample ending Fri Feb 21 20:27:32 2003

|     | rank src Address | bits/sec in                                 | bits/sec out                   | pkts/sec in   | pkts/sec out   flows/sec in |                                                        | flows/sec out |
|-----|------------------|---------------------------------------------|--------------------------------|---------------|-----------------------------|--------------------------------------------------------|---------------|
| #1  | 143.54.28.105    |                                             | $37.0 k (0.5%)$ 2.1 M (54.1%)  |               |                             | 103.5 (9.2%) 188.2 (14.2%) 473.3 m (1.1%) 713.3 m (0%) |               |
| #21 |                  | 143.54.19.156 321.2 k (4.0%) 364.1 k (9.4%) |                                | $45.0(4.0\%)$ |                             | $-51.0$ (3.8%) 476.7 m (1.1%) 560.0 m (0%)             |               |
| #3  | 143.54.47.240    |                                             | $10.3(0.0\%)$ 132.1 k (3.4%)   |               |                             | $26.7 \text{ m} (0.0\%)$ 275.2 (20.8%) 26.7 m (0.1%)   | 93.8 (63%)    |
| #4  | 143.54.1.3       |                                             | $7.2 k (0.1\%)$ 126.6 k (3.3%) | $11.7(1.0\%)$ |                             | $18.6$ (1.4%) 700.0 m (1.6%) 866.7 m (1%)              |               |
| #5  | 143.54.88.18     |                                             | 38.6 k (0.5%) 124.3 k (3.2%)   | 84.0 (7.5%)   | 49.0(3.7%)                  | $1.4(3.1\%)$                                           | 1.4(1%)       |

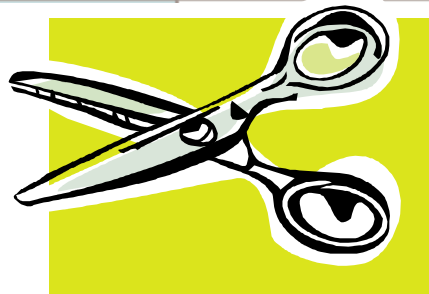

Nesse momento <sup>o</sup> primeiro da lista é um bom usuário de KazaA

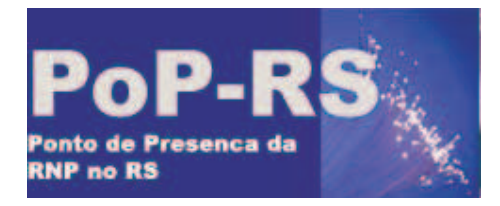

#### **DOS e Netflow**

# Através do Netflow pode-se visualizar algo suspeito na rede...

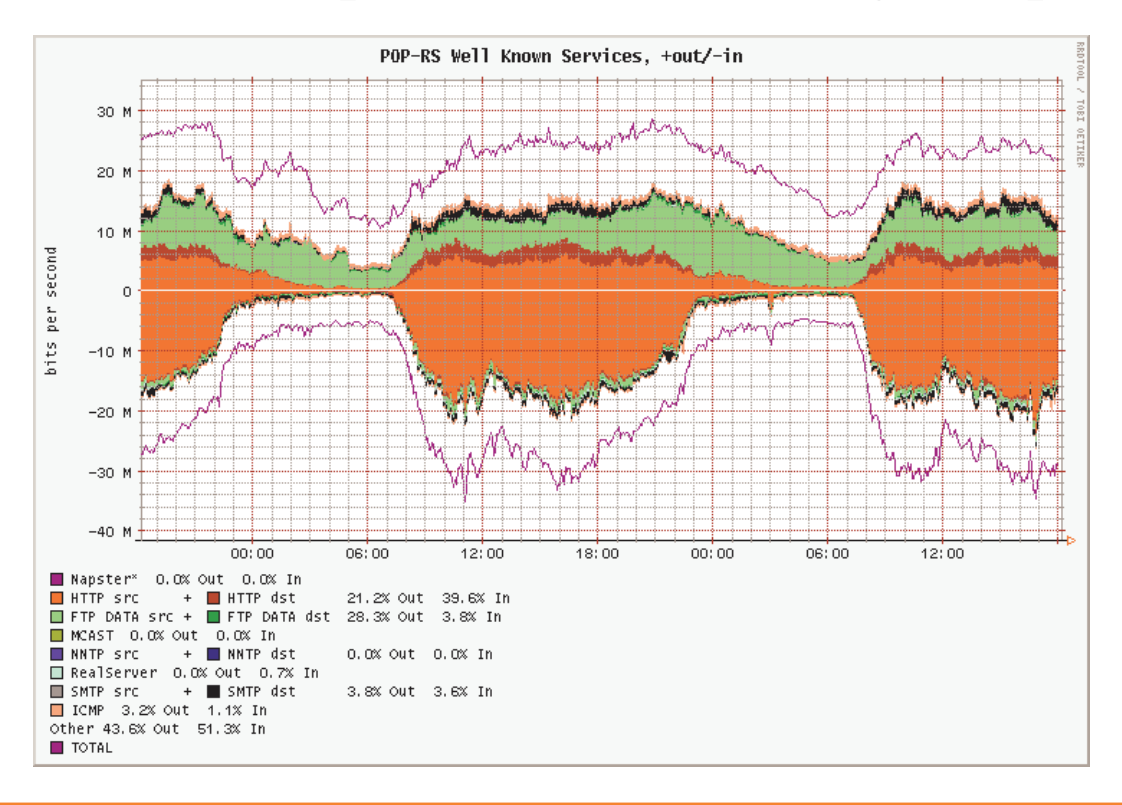

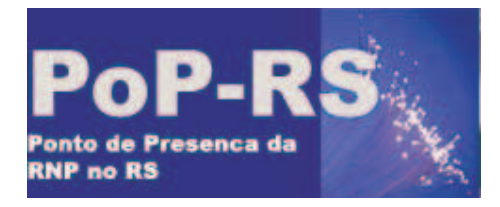

#### **DOS e Netflow**

### ...e detectar facilmente um DOS em andamento

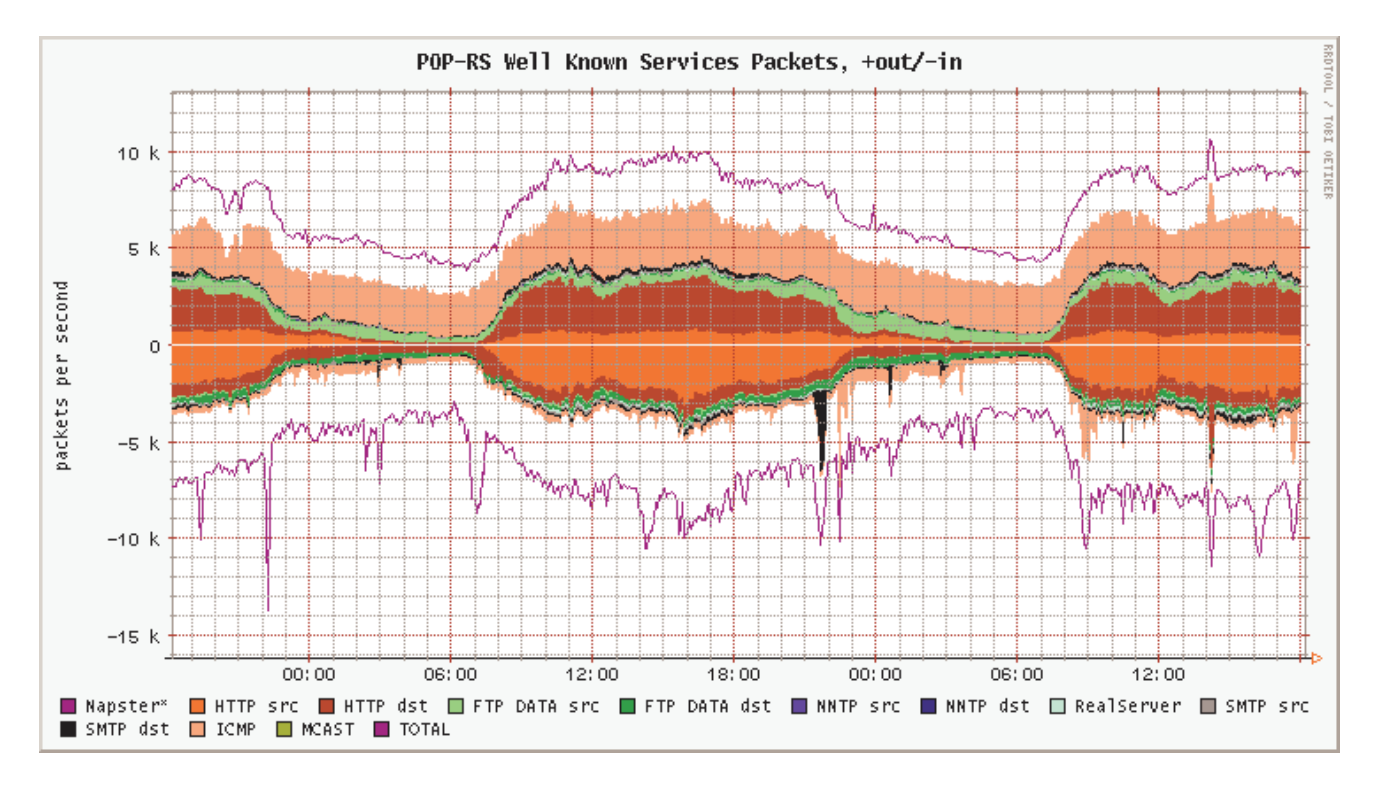

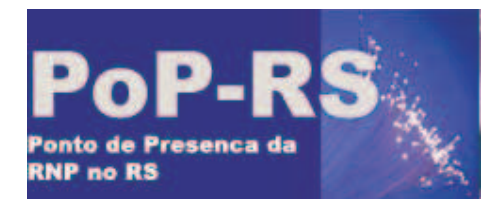

#### **Ataque de worm´s**

# Passo1: Identificação do tráfego de cada bloco no backbone.

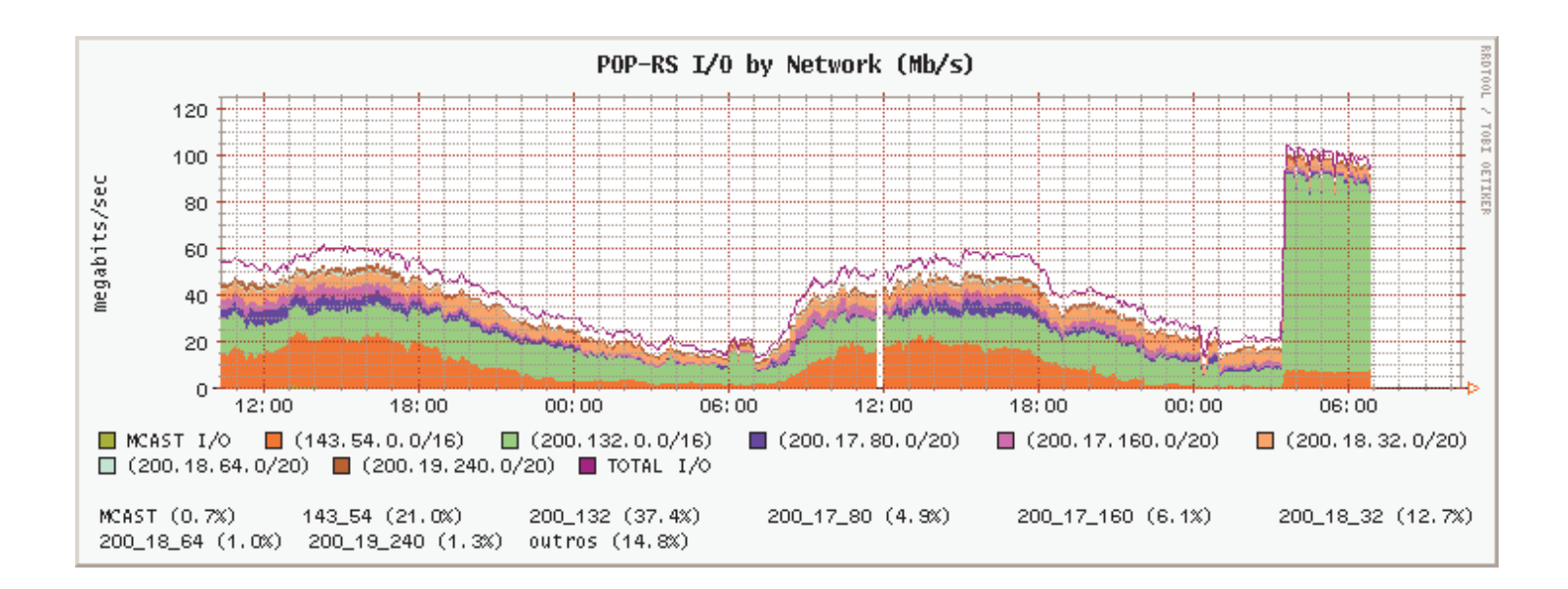

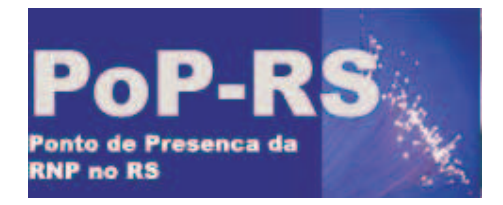

#### Ataque de worm's

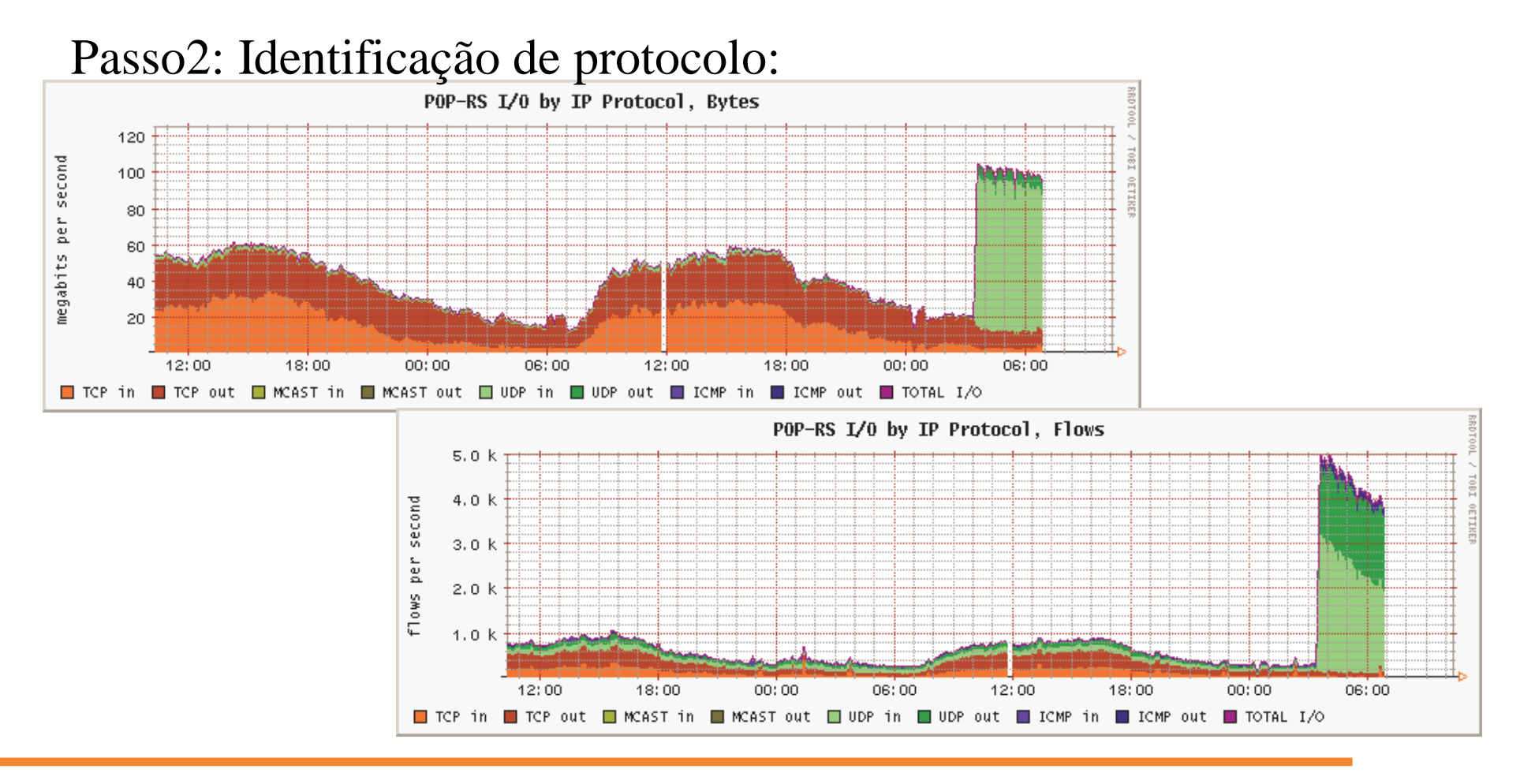

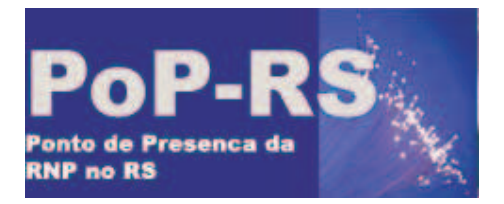

**College** 

#### Ataque de worm's

### Passo3: Identificação do sentido do tráfego anormal:

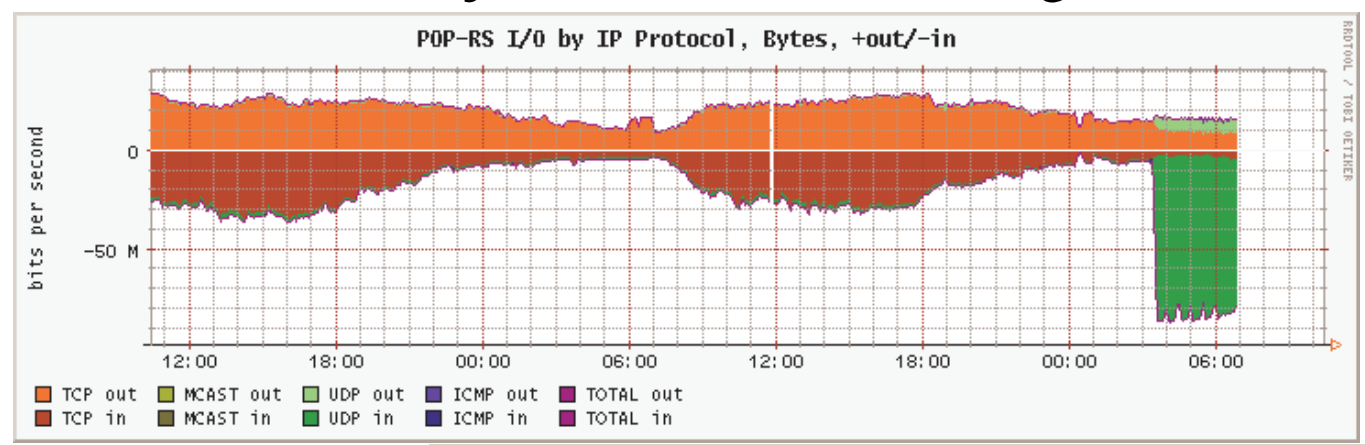

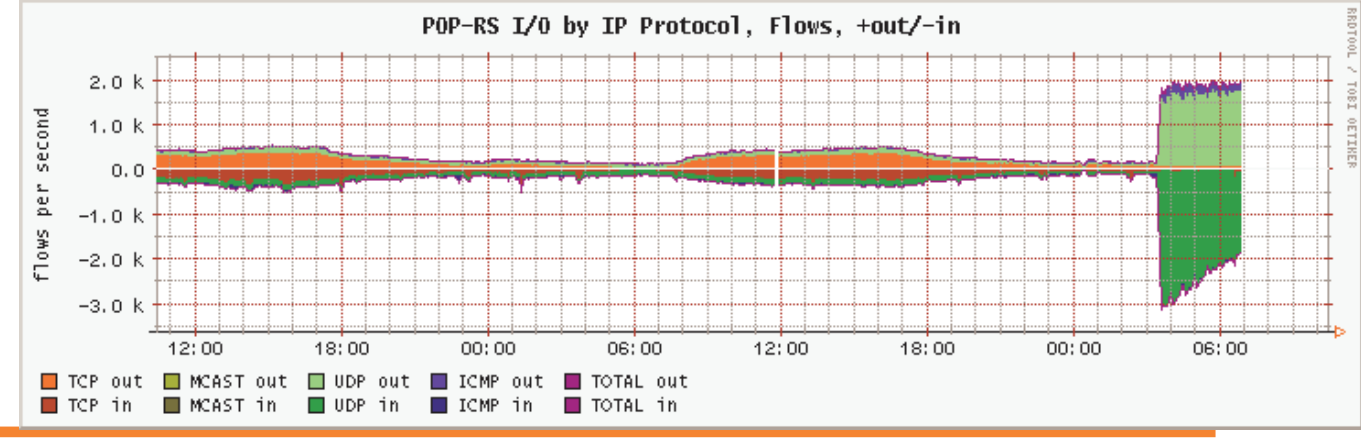

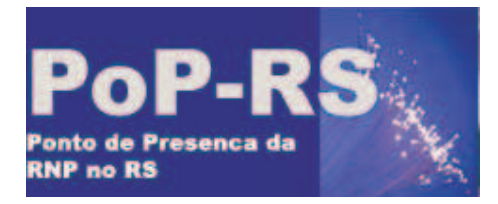

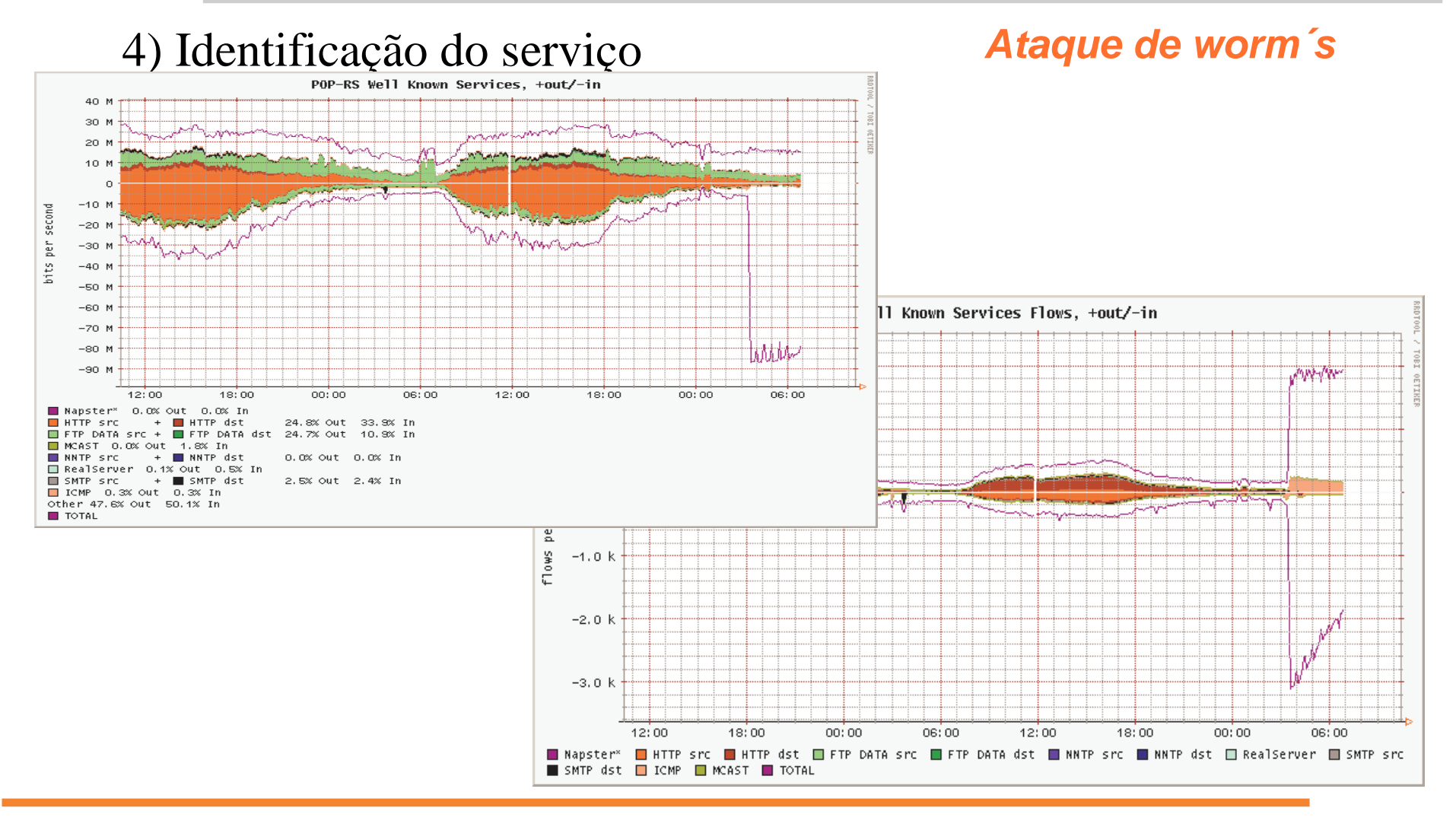

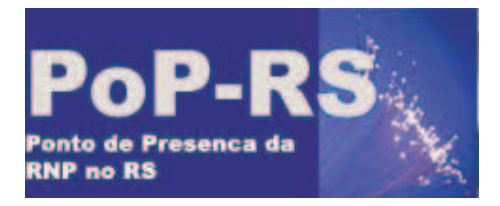

- Script em PERL
	- Gráficos são gerados dinamicamente (CGI)
	- Armazena dados em base de dados RRD
	- Bastante robusto
	- Baixa perfomance

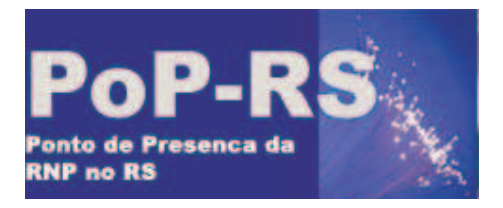

# **Implementação no POP-RS**

- Codificado sob **CUFlow**+ monitoramento protocolos/servicos por subrede +separar protocolos/servicos por roteador e subrede - código redundante
- Modulo independente
- URL:

http://users.telenet.be/jurgen.kobierczynski

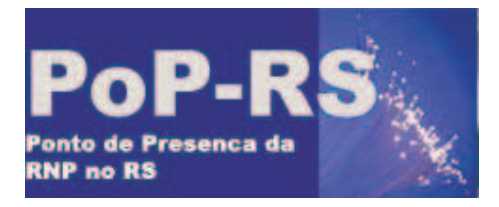

*Direções*

# • Introduz o conceito de direções:

- Selecionar Origem/Destino
- Excluir Origem/Destino
	- Todo trafego que sai da minha universidade, vai para <sup>a</sup> rede da USP, que não seja oriundo do IP XXX, e não seja HTTP.

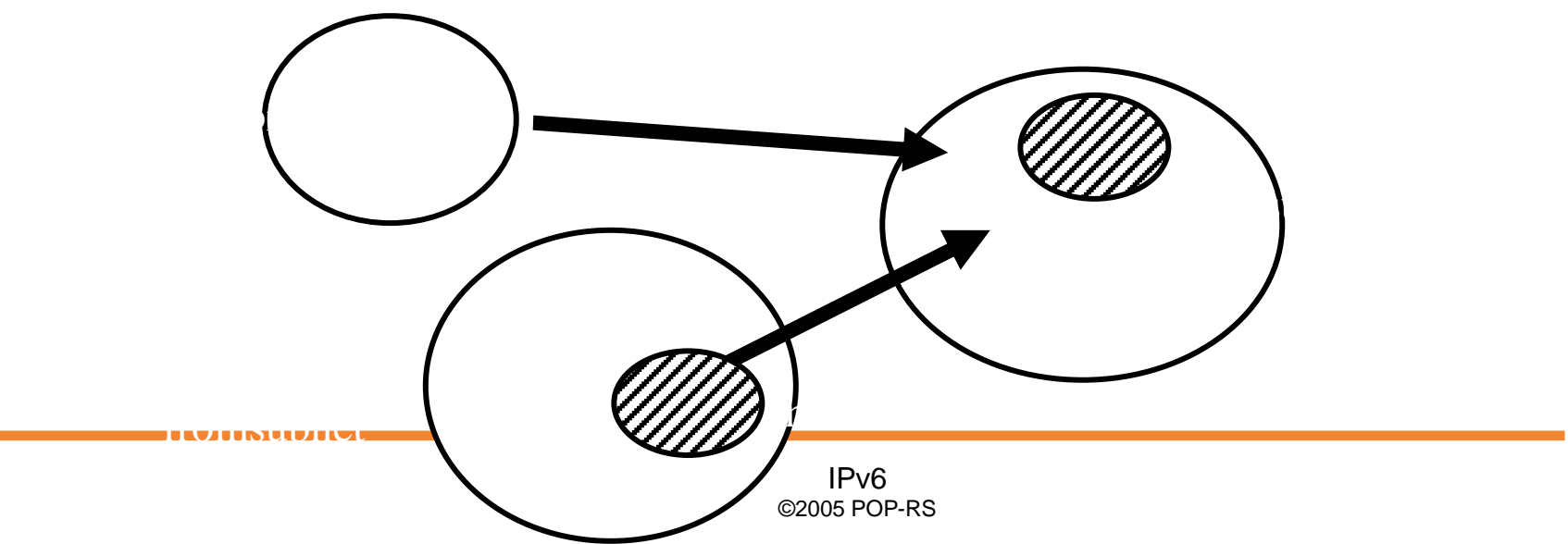

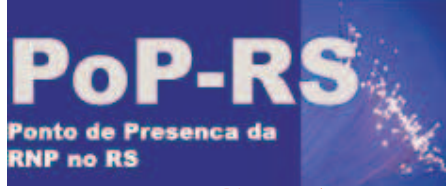

 $\bullet$ 

# POP-RS / Rede Tchê

#### **JKGrapher** CGI-script

- CGI-script para ler arquivos RRDTool criados pelo JKFlow.
- Baseado no **CUGrapher**

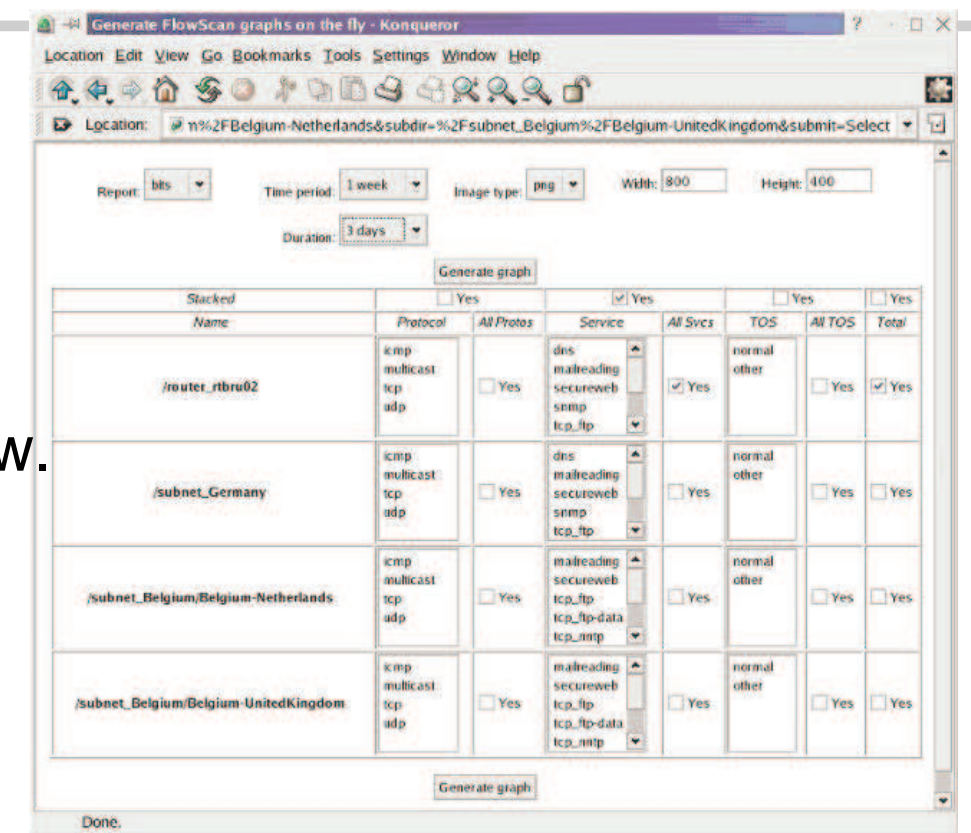

 $\bullet$  . We think you will get a website will get a website with a form where  $\bullet$ 

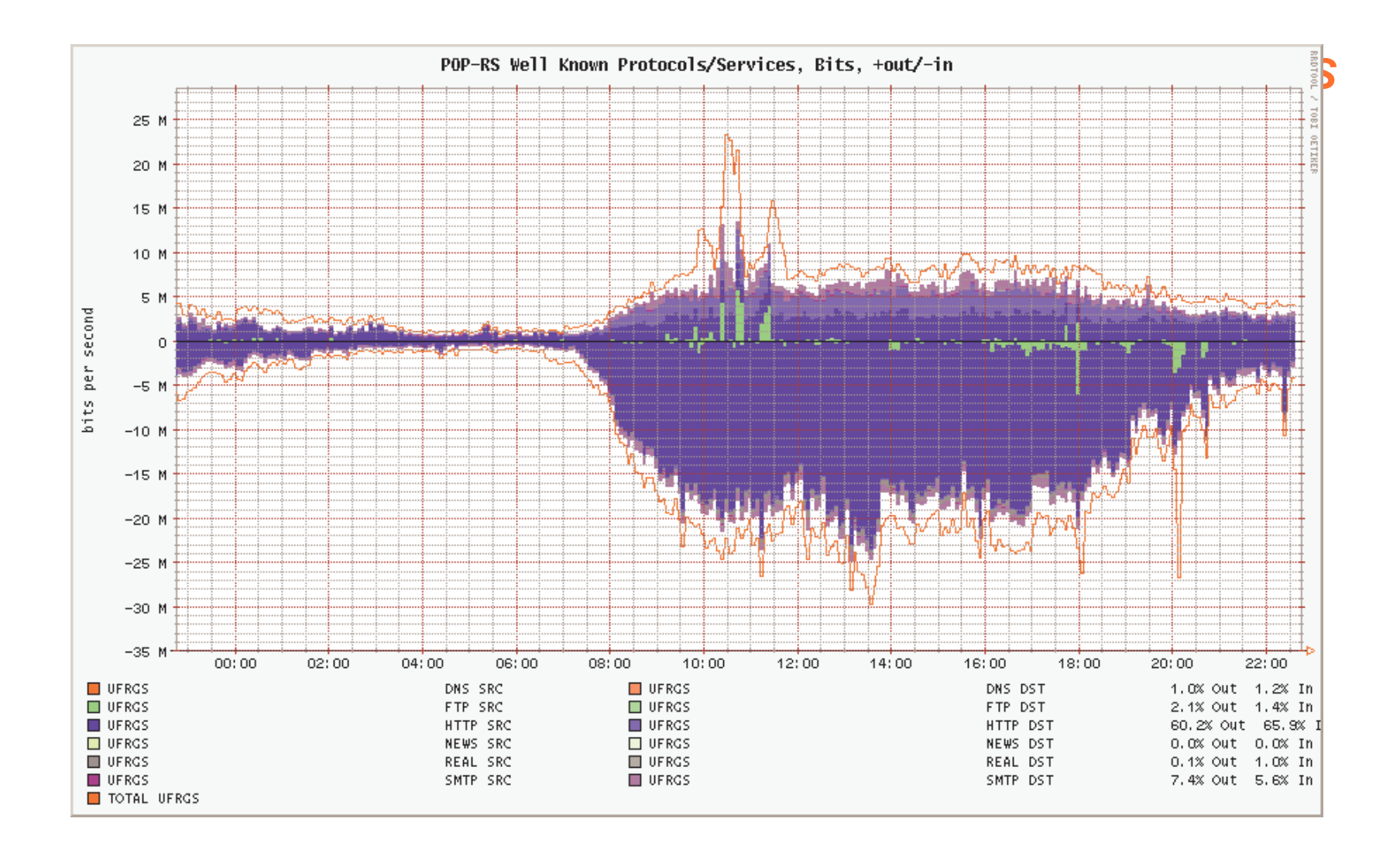

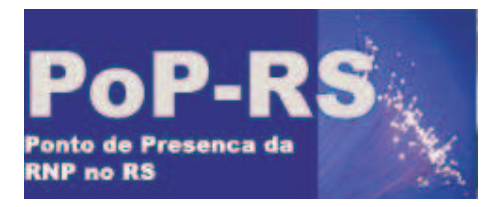

#### **Relatório de Worms**

- Worm beagle-w
	- Requisições <sup>a</sup> servidores infectados
	- Symantec
		- http://www.sarc.com/avcenter/venc/data/w32.beagle.w@ mm.html

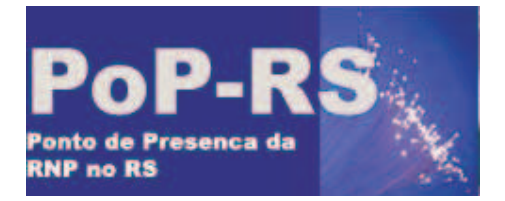

 $\sim$ 

### POP-RS / Rede Tchê

**Computer Emergency Response Team - Rio Grande do Sul**

**Seguranca pro-ativa**

# **Relatório do worm Beagle-W Hosts possivelmente infectados pelo worm beagle**

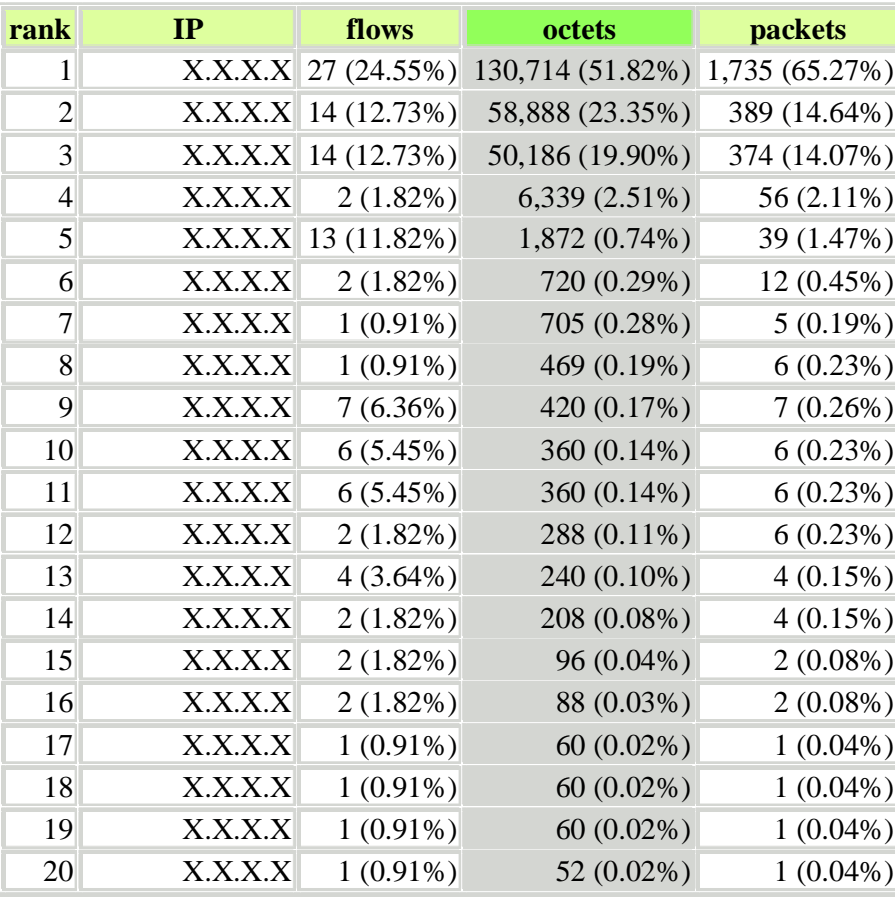

Wed Jul 13 11:33:23 2005

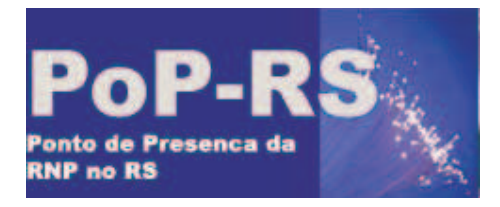

#### **Conclusões**

- Possibilita uma boa visão da rede
- Possibilita um reação rápida
- Bastante robusto

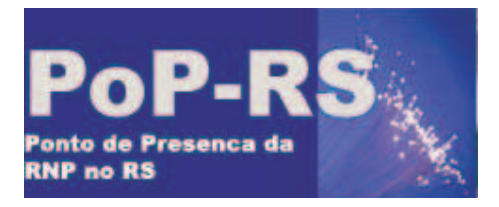

#### **Bibliografia**

- • Cisco Systems Inc. NetFlow Services and Applications – White Paper.http://www.cisco.com/warp/public/cc/pd/iosw/ioft/neflct/tec h/napps\_wp.htm.
- $\bullet$ • Cflowd: Traffic FlowAnalysis Toolhttp://www.caida.org/tools/measurement/cflowd/
- $\bullet$  Analysis of the Sapphire Worm - A joint effort of CAIDA, ICSI, Silicon Defense, UC Berkeley EECS and UC San Diego CSE. http://www.caida.org/analysis/security/sapphire/.
- $\bullet$  Claise, B.; Cisco Systems NetFlow Services Export Version 9. http://www.ietf.org/internet-drafts/draft-bclaise-netflow-9-00.txt.
- $\bullet$  FlowScan - Network Traffic Flow Visualization and Reporting Toolhttp://www.caida.org/tools/utilities/flowscan/index.xml
- $\bullet$  Flow-tools Information. http://www.splintered.net/sw/flow-tools/[I2 2003] Internet 2 NetFlow Statistics. http://netflow.internet2.edu/.

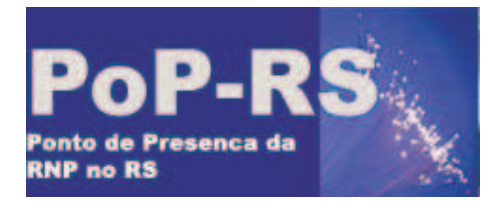

**Dúvidas, questionamentos, sugestões...**

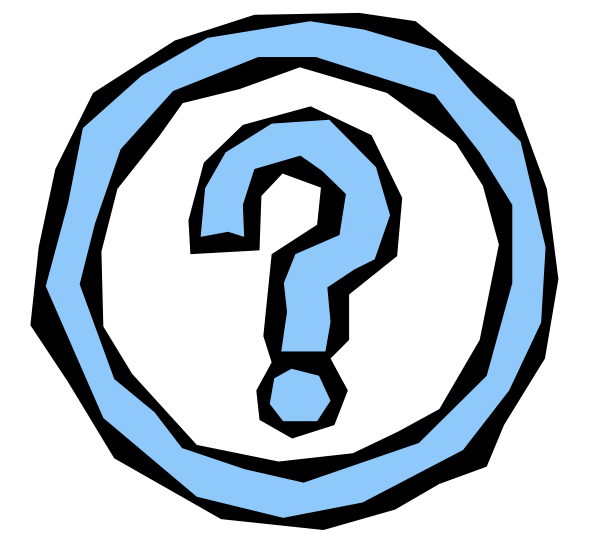

Contato no POP-RS

suporte@pop-rs.rnp.br

Contato:

ceron@tche.br

Obrigado!